Metro Area Personal Computer Club

Meet: 3rd Tuesday at Godfather's Pizza — 30th & Bdwy. 7P.M. Co. Bluffs

Volume No. 33 Club Motto: "Pass It On" February 2014

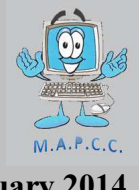

Godfather's, make up your mind!

# Change of Meeting Date for January and February

Well, you are obviously aware by now of the mess-up Godfather's had with their party room Reservation Book! Way back in October, 2013, we made reservations for the Party Room for the entire year of 2014, except for December. What happened? I don't know, but we learned, (almost too late), that the party room was promised to others for Birthday parties for both January and February this year!

I spoke at great length with Godfather Owner, Mike Gottschalk, who was very gracious and apologetic but of course he was unable to 'oust' those who sent invitations for their birthday parties. It's a good thing we had that conversation too, because while he was still on the phone, Mike personally checked the reservation book for the remainder of the year, and found there was an additional FOUR mistakes where 'someone' penciled us in for wrong days!

When the first error was discovered, my first thought was to go for the day following the regular date, (Wednesday), but later got a very wise suggestion from fellow member, Amy Bogdanovich to instead choose the Tuesday following our 'regular' Tuesday. More convenient for most members and didn't conflict with Church night, (Wednesday), for many. Thanks, Amy. That accounts for my 'second' email changing the date.… sorry:o(

Irritated over the mess-up? You bet I was, but that doesn't solve anything. All I can do is pass along Mike's apology to each and every member and MY apology for the confusion that I may have caused with the pre-mature announcement that the meeting would be on a Wednesday. Bottom line: February meeting will also be a week late. Hope to see you on **Feb. 25th** instead of the 18th this month. THEN, we go back to our normal 3rd Tuesday for the following meetings.

# Future Demo's

### February Demo

This month's demo will be offered by Taylor Cavallaro. Taylor will be doing her demo on a Mac. Yes, you heard me correctly…. Taylor likes the program, "Photo Booth" and will be showing us some of the fun things you can do with it. This is a demo you won't want to miss. Smiles guaranteed! March Demo

Our friend  $\&$  past member, Bruce will be offering the March demo. Bruce thought it would make an interesting demo/discussion covering "A glimpse of computer history since our club began". I agree. That covers quite a span of time, and knowing Bruce it will be a demo that offers much information and plenty of nostalgia. We welcome any demo that Bruce volunteers to do. I always look forward to his demo's. They are well thought-out and presented in good fashion. Thanks, Bruce!

# Patch Tuesday

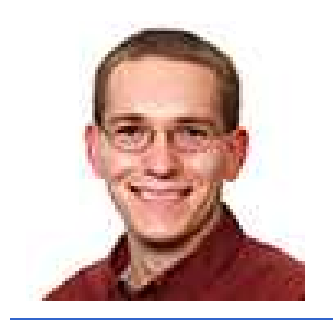

#### From Tim Fisher

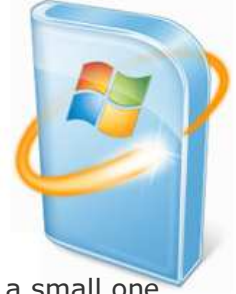

This week saw Microsoft's first Patch Tuesday of 2014. It was a small one, with 4 updates correcting just 6 security issues.

### 2014: 4 Updates Correcting 6 Security Issues

Here's all the details on this month's Patch Tuesday. To see more, and maybe to read or leave comments about your experiences with these patches, see my blog post.

#### What Do These Security Updates Do?

These **patches** from Microsoft update several individual files involved in making Windows and other Microsoft software work.

#### Do I Need These Security Updates?

You need these updates if you're running any edition of the following operating systems, 32-bit or 64-bit: Windows 7 or Windows XP.

There are no operating system security-related updates this month for Windows 8 (including Windows 8.1) or Windows Vista.

All supported versions of Microsoft Office are getting security updates this month too, as well as Microsoft Dynamics AX.

# Really Microsoft?

Small annoyance? Possibly, but we're getting there, step by step!. It also seems to be a relatively small update so maybe that makes sense. Anyway, back to the rumors, here's a small bit of what is said to be included with this update:

1. It will be possible to pin Windows Store apps to the Desktop Taskbar.

2. Some ability to "click to close" will be available for Windows Store apps. Both of those changes would benefit desktop users with a mouse and keyboard.

3. A future update (Windows 8.2? Windows 8.1 Update 2?) is rumored to allow Windows Store apps to run in traditional "windows" on the Desktop, not just full screen as it is now.

4. There may also be some return of a Start Menu of sorts.

## Actually printed in a Church Bulletin

"Irving Benson and Jessie Carter were married on October 24 in the church. So ends a friendship that began in their school days."

## Windows 8 Editorial by Joe Cavallaro

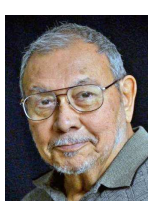

#### Hello Fellow Members,

I am often asked what I think of Windows 8, so here are a few of my opinions now that I have been involved with this new operating system for a while, keeping in mind that XP support will no longer exist after March of this year, according to Microsoft's latest announcement.

Windows 8 takes a little getting used to so be prepared for that, although I didn't find it to be that difficult. You will quickly adapt, with little effort. The main difference seems to be the presence of all those 'Apps', like you've seen on many people's cell phone. Don't worry.... you can either choose to use them, or to simply ignore them. Being a 'creature of habit', I have chosen to ignore them. If you choose to use them, they are easily changed or customized for your convenience. Keep the ones you want, and delete those you don't want. If you're one who enjoys tons of shortcuts on your desktop, you can treat those 'apps' the same as you did your shortcuts and you'll get along fine. I prefer the old cosmetic appearance that I was used to in XP, Vista & Windows 7. Very few icons on my Desktop, with most in my 'Start/Programs' folder. Just a personal preference.

Interesting point: I have two computers with Windows 8 on them, (actually, now 8.1) , and they each appear slightly different. One has an Intel processor and the other an AMD. Maybe that makes a difference in how Win 8 displays, I'm not sure yet, but there is an obvious difference after updating to vs. 8.1 on each computer. On the Intel computer, with the 8.1 update, I got the old familiar 'START/PROGRAMS' arrangement back, located down in the lower left part of the Desktop where we've been used to seeing it. Not quite the same on the AMD computer, but close. It seems to want to make the apps display as it's 'home page', or 'Desktop', but it's easy to keyboard to (what I call) the 'real' desktop using the Windows Key plus the 'D' key. (Note: Later I downloaded "Classic Shell" from a 3<sup>rd</sup> party, and now have the old familiar 'Start/ Programs' on the AMD computer too).

#### Bottom Line

I have found NO problem with the new system crashing, balking or any other signs of trouble. It's fast, efficient and secure. Of course, the overall speed depends on your particular computer system's power. If you decide to download and install the 8.1 update, make sure you have plenty of time to devote to following through with the process, and make certain you're downloading it from Microsoft's site. It can take a fairly long time, and the computer needs to restart several times, so you'll need to be close-by during the process. Finally I got a colorful 'symbol' where our old system used to say START, that works the same as the 'old' start button used to. Suggestion: Create a 'Restore Point', before installing any update.

### **CONS**

One thing I have found not so user friendly, but the jury is still out in case I still need to learn a better process but since I am a 'neat-freak' with my **Start/Programs** listing, I have always enjoyed the ability to arrange the shortcuts each in their own appropriate folder and in the order I prefer. For instance, any 'Graphic or Video' programs all grouped together in ONE folder called, "Graphics/Video". I found it a little more difficult to edit or create them in Windows 8 in the Start/Programs area. At times it will list all of my programs and other times it will only list only some of them. Hard to organize or edit a partial list, so that's just one small bump in the road I've run into, but have gotten the job done anyway, by 'copy/paste' process.

#### Compatibility

I've found only two, (quite old) small utilities that won't run on Windows 8. Everything else works seamlessly, and fast.

Windows 8: A big step forward for Microsoft in my opinion. Also: Check out their SURFACE tablet!

# What? Macs don't get virus', do they?

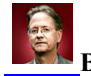

By Neil J. Rubenking (From article in PC Magazine)

The myth that Macs don't need malware protection has officially been busted. Fortunately there are plenty of choices for Mac security, some from companies familiar to PC security enthusiasts, and some from companies focused solely on Mac solutions.

Malware attacks targeting Macs should have made it abundantly clear that Mac owners can no longer go without an antivirus. The "security through obscurity" that many Mac users have relied on over the years just doesn't stand up anymore (if it ever did). Fortunately, security vendors have made a wide variety of Mac solutions available. Most come from the familiar vendors who make the security software for your PCs; a few are Mac-specific. We've rounded up a dozen for your consideration.

Given the long-time perception that Macs don't need antivirus protection, you may not have budgeted for such a purchase. Don't worry! Fully half of those we've rounded up here are free. Below are just five of twelve programs available for the Mac. Check out the entire article at: http://www.pcmag.com/ article2/0,2817,2406379,00.asp

### Antivirus Apps for the Mac

Norton's iAntivirus (Free)

Comodo Antivirus for Mac (Free)

ClamXav (Free)

avast! Free Antivirus for Mac

VirusBarrier and F-Secure Anti-Virus for Mac (\$39.99 direct)

### Social Engineering Protection

Social engineering threats like phishing work by fooling the user, independent of the computer platform or operating system. Straight antivirus protection can't do anything to block such an attack. However, quite a few Mac antivirus solutions include some type of Web reputation reporting, to steer users away from dangerous or fraudulent sites.

P.S. Still think Macs are immune to being attacked? Check out names and effect of some already at work:

http://securitywatch.pcmag.com/apple/313783-so-you-think-macs-don-t-have-malware-think-again

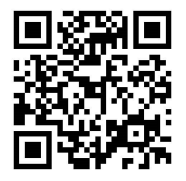

### QR (Quick Response) Code Suggestion:

At the January 28th meeting, David Ladd suggested we insert a "QR Code" on our Club bulletin that we post at various locations. (Example, left corner). You can 'scan' this code with your cell phone and it will divulge whatever information is embedded into it. We have our Club website address in this particular example, (www.mapcc.com).

Joe inserted the code into our bulletin and sent a copy to each member that same night, (Jan. 28th), which will allow members to print and distribute the poster to various locations. Many times folks will look at a notice, sign or bulletin and try to remember the info, but with this code, they can simply 'swipe' the code with their cell phone (with the proper app), and have whatever information is included in the QR code.

Good suggestion David, thank you! Any other ideas anyone? Let's hear about it at the Feb. 25th meeting.

# Minutes of January 28<sup>th</sup> Meeting

The meeting was called to order at 6:59 p.m. at Godfather's Pizza by President, Joe Cavallaro. Attendance was very poor with only ten members present. Too cold for some?

### Members Present

Joe Cavallaro, Lynn Fehr, Joe Cavallaro 3rd, Amy Bogdanovich, Taylor Cavallaro, Kevin Holloway, Lem McIntosh, Wm. Pennington, Cheryl Pennington and David Ladd.

### Minutes of Past Meeting

Secretary, Lynn Fehr read the minutes of the Oct.  $15<sup>th 2013</sup>$  meeting and because of Treasurer, Mary Alice Fehr's absence, Joe read the Treasury Report. Both approved by the 10 members present.

### Illness and Death

Lynn Fehr informed members that Mary Alice underwent surgery and was recovering at home. Joe announced that Pat Cumpston's mother passed-away.

## PIZZA Drawing

Mary Alice Fehr was winner of the \$10.00 pizza drawing.

## \$100.00 Drawing

We began selling tickets for the \$100.00 drawing which will be split 50/50 with the winner and our Treasury. Eight tickets were sold. When all 20 are sold the drawing will take place. Pres. Joe C. read several jokes followed by a short break before the Demo.

### Demo

David Ladd performed the demo, doing a 'brush-up' on Windows operation, using 'old faithful', XP operating system for his demo. David commented because of the poor acceptance of Vista, many moved into Windows 7. Some, who dislike the newest O.S. (Windows 8), are finding that some manufacturers are selling their computers with Windows 7 installed. Some offer a choice between either 7/8. Good demo David.

## February/March Demo's

Taylor Cavallaro will present the demo for the Feb. 25th meeting, showing the fun program, "Photo Booth", using an all-in-one Mac computer. Good chance to see how the 'other half' of the computer world lives. Bruce will offer the March demo covering "Glimpse of computer history since our club began".

## Stick-Around Drawing

Mary Cavallaro was the winner of the 'Stick-Around' drawing. NOTE: Joe later issued the notice that since Mary was not in attendance, the \$6.00 would be applied to the February drawing instead. Meeting adjourned at 8:05 P.M.

## Marriage Proposal

Joe Cavallaro 3<sup>rd</sup> proposed to Amy Bogdanovich. She accepted. No date set yet for wedding. Joe's proposal was unique; it was posted on the cover of "Rolling Stones" magazine, and presented to Amy on Christmas Eve. CONGRATULATIONS, Joe and Amy!